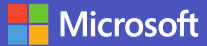

## **16 atalhos de teclado essenciais para o Microsoft Teams**

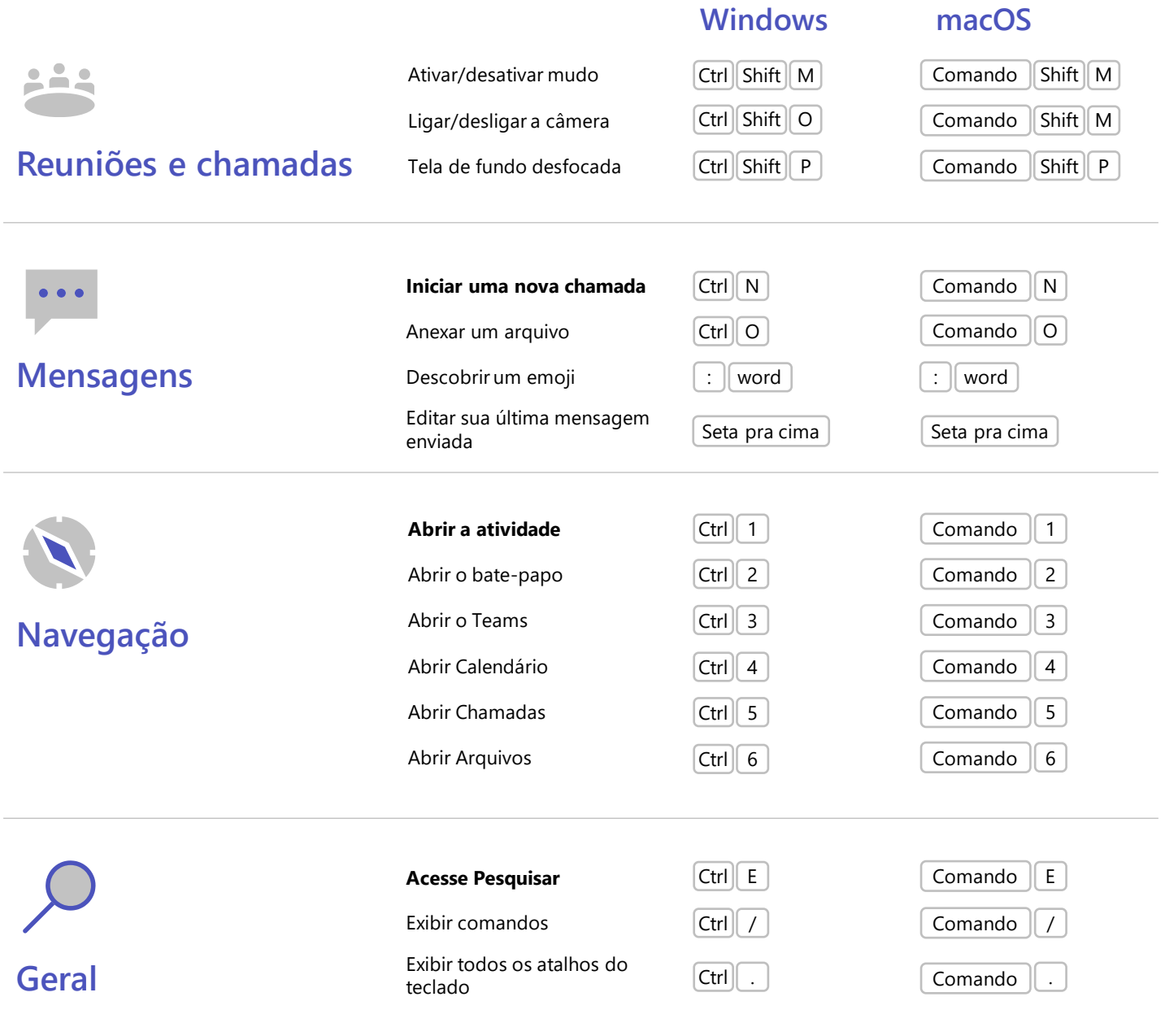